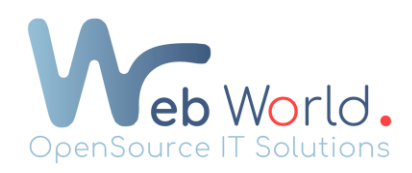

## Tout savoir sur Yoast SEO sur Wordpress

Pour commencer, pour modifier le SEO sur vos pages :

- Vous devez télécharger Yoast SEO dans les extensions de Wordpress.
- Ensuite, rendez-vous sur l'une de vos pages et cliquez sur « modifier ».
- Scrollez votre page jusqu'à arriver au bloc Yoast SEO où vous aurez la possibilité de modifier la requête de votre page ainsi que la méta-description.

Yoast SEO

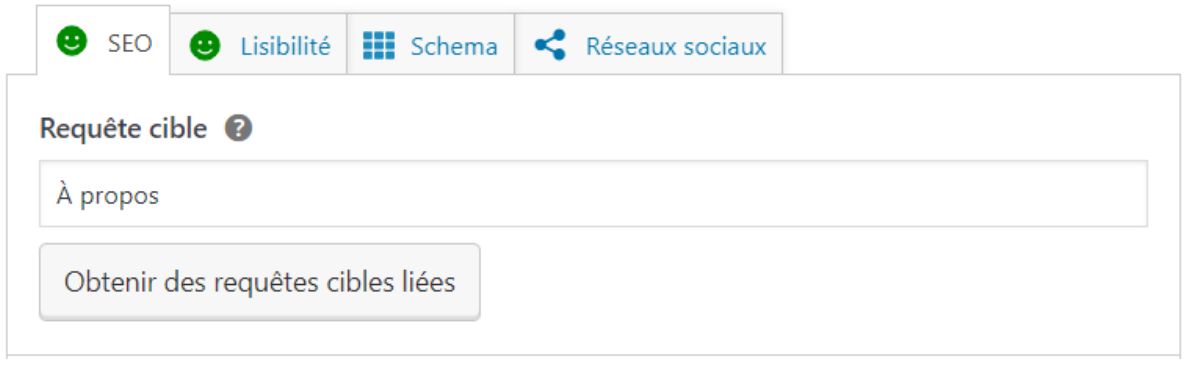

L'important est d'essayer d'avoir un SEO qui soit un maximum dans le vert pour toutes vos différentes pages.

Concernant la modification des différentes parties du Yoast SEO, vous avez quelques astuces à utiliser :

- Choisir des titres clairs et concis qui reflètent le contenu de la page.
- Essayez de viser entre 50 et 60 caractères pour les titres.
- En ce qui concerne les méta-descriptions, essayez de viser entre 130 et 155 caractères pour les méta-descriptions.
- Utiliser des mots-clés pertinents dans les titres et les métas-descriptions pour aider les moteurs de recherches à comprendre le contenu de la page.
- Personnaliser les titres et les méta-descriptions pour chaque page plutôt que de simplement copier-coller les mêmes informations sur toutes les pages de votre site. Cela permettra d'améliorer la pertinence de vos pages dans les résultats de recherche.

Web World - OpenSource IT Solutions 540 Ch. de Tubize bte 2, 1420 Braine-l'Alleud www.webworld.be Page 1 sur 2

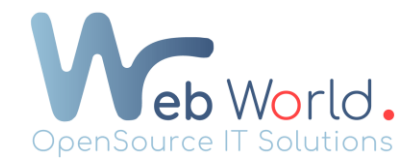

Modification du SEO sur vos produits :

- 1) Rendez-vous dans le back-end de Wordpress et cliquez sur « tous les produits » et choisissez un produit en cliquant sur modifier.
- 2) Scrollez votre page jusqu'à arriver au bloc Yoast SEO et respectez les différentes astuces expliquées précédemment.

Modification du SEO pour vos catégories :

- 1) Rendez-vous dans le back-end de Wordpress et cliquez sur « produits » → « catégories » et choisissez une catégorie en cliquant sur modifier.
- 2) Scrollez votre page jusqu'à arriver au bloc Yoast SEO et respectez les différentes astuces expliquées précédemment.

Vous avez aussi la possibilité de modifier le SEO de vos pages, catégories et produits pour vos réseaux sociaux.